## **Dominance**

This section looks at the primal dominance conditions for ordering poverty and inequality across two distributions of living standards. Corresponding dual dominance conditions are considered in the section on **Curves**.

## **POVERTY DOMINANCE**

Distribution 1 dominates distribution 2 at order s over the conditional range  $\left[ z^{-} , z^{+} \right]$  if only if:  $P_1(\zeta; \alpha) > P_2(\zeta; \alpha) \quad \forall \quad \zeta \in [z^-, z^+]$  for  $\alpha = s - 1$ .

This involves comparing stochastic dominance curves at order *s* or FGT curves with  $\alpha = s - 1$ . This application checks for the points at which there is a reversal of the dominance conditions. Said differently, it provides the crossing points of the dominance curves, that is, the values of  $\zeta$ 

and P<sub>1</sub> ( $\zeta; \alpha$ ) for which P<sub>1</sub> ( $\zeta; \alpha$ ) = P<sub>2</sub> ( $\zeta; \alpha$ ) when  $sign(P_1 (\zeta - \eta; \alpha) - P_2 (\zeta - \eta; \alpha)) = sign(P_2 (\zeta + \eta; \alpha) - P_1 (\zeta + \eta; \alpha))$ for a small η.

The crossing points of  $\zeta$  can also be referred to as "critical poverty lines". To check for the crossing points of the dominance curves of two distributions:

- From main menu, choose the item: "Dominance  $\Rightarrow$  Poverty Dominance".
- After confirming the configuration, the application appears. Choose the different vectors and parameter.

Among the buttons, you find the following commands:

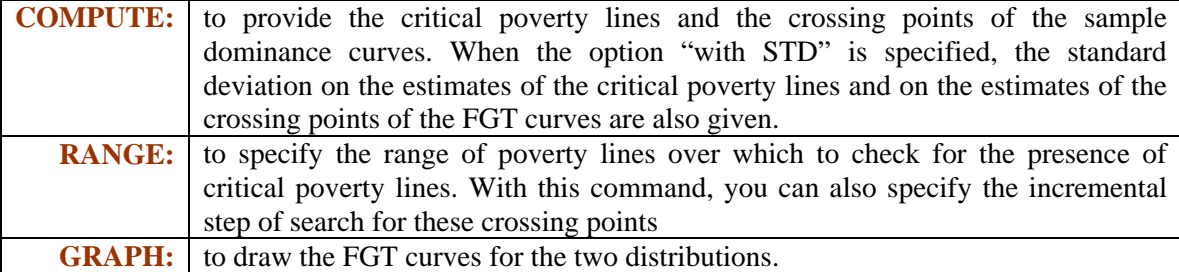

## **INEQUALITY DOMINANCE**

Distribution 1 dominates distribution  $2$  in inequality at order  $s$  over the conditional range of proportions of the mean  $\left[ l^- , l^+ \right]$  only if  $\overline{P}_1(\lambda \mu_1, \alpha) > \overline{P}_2(\lambda \mu_2, \alpha) \quad \forall \quad \lambda \in \left[ l^- , l^+ \right]$  where  $\alpha = s - 1$ 

These are normalised stochastic dominance curves at order *s* or normalised FGT curves for  $\alpha = s - 1$ . This application checks for the points at which there is a reversal of the above

dominance conditions for inequality orderings. Said differently, it provides the crossing points of the FGT curves, that is, the values of  $\lambda$  and  $\overline{P}_1(\lambda \mu_1; \alpha)$  for which

$$
\overline{P}_1(\lambda \mu_1; \alpha) = \overline{P}_2(\lambda \mu_2; \alpha)
$$
 when

 $sign(\overline{P}_1((\lambda - \eta)\mu_1; \alpha) - P_2((\lambda - \eta)\mu_2; \alpha)) = sign(P_2((\lambda + \eta)\mu_2; \alpha) - P_1((\lambda + \eta)\mu_1; \alpha))$ for a small  $\eta$ .

These crossing points at  $\lambda$  can also be referred to as "critical relative poverty lines", when the poverty lines are a proportion of the mean and when the indices are normalised by the poverty line. To check for those crossing points:

- From main menu, choose the item: "Dominance  $\Rightarrow$  Inequality Dominance".
- After confirming the configuration, the application appears. Choose the different vectors and parameter values.

Among the buttons, you find the following commands:

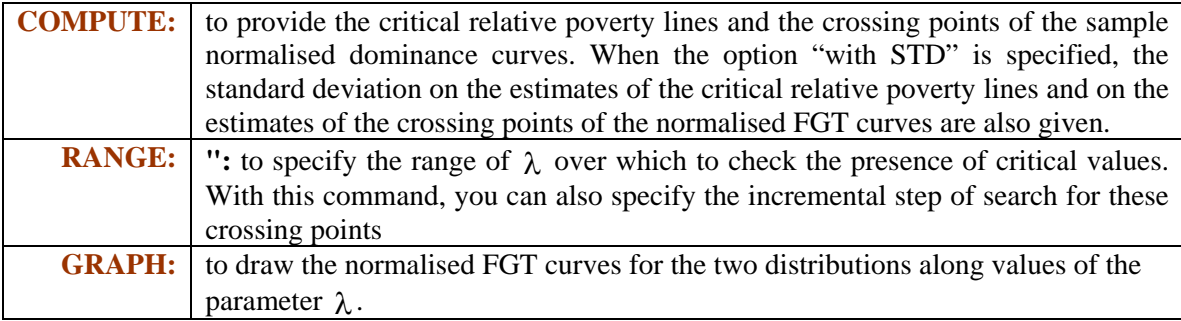

## **INDIRECT TAX DOMINANCE**

Taxing commodity 2 is better than taxing commodity 1 at order of dominance  $s$  over the conditional range  $\left[\mathbf{z}^{-}, \mathbf{z}^{+}\right]$  if only if:  $\overline{\mathrm{CD}}_{1}^{s}(k; \zeta) > \gamma \overline{\mathrm{CD}}_{2}^{s}(k; \zeta) \quad \forall \quad \zeta \in \left[\mathbf{z}^{-}, \mathbf{z}^{+}\right]$  $S_1(k;\zeta) > \gamma \overline{\text{CD}}_2^s(k;\zeta) \quad \forall \quad \zeta \in [z^-, z^+].$ 

These are CD curves of order *s*. If this condition holds, then an increase in the price of good 2, with the benefit of a decrease in the price of good 1, will decrease poverty for poverty lines between z and  $z^+$  and for poverty indices of order "s". The ratio of the marginal cost of public funds (MCPF) from a tax on 2 over the MCPF from a tax on 1 is also used to determine whether increasing the tax on 2 for the benefit of decreasing the tax on good 1 can be deemed to be "socially efficient".

This application computes differences between  $\overline{CD}_1^s(k;\zeta)$  and  $\gamma\overline{CD}_2^s(k;\zeta)$ . It also checks for the points at which there is a reversal of the dominance conditions. Said differently, it provides the crossing points of the CD curves, that is, the values of  $\zeta$  and  $\overline{CD}^s(k;\zeta)$  for which  $\overline{\mathrm{CD}}_1^{\mathrm{s}}(\mathrm{k};\zeta) = \gamma \overline{\mathrm{CD}}_2^{\mathrm{s}}(\mathrm{k};\zeta)$  $\gamma_1^s(k;\zeta) = \gamma \overline{CD}_2^s(k;\zeta)$  when  $sign(\overline{CD}_1^s(k;\zeta-\eta) - \gamma \overline{CD}_2^s(k;\zeta-\eta)) = sign(\overline{CD}_2^s(k;\zeta+\eta) - \overline{CD}_1^s(k;\zeta+\eta))$ s 2 s 2  $\int_{1}^{s}(k;\zeta-\eta) - \gamma \overline{CD}_{2}^{s}(k;\zeta-\eta)$  = sign( $\overline{CD}_{2}^{s}(k;\zeta+\eta) - \overline{CD}_{1}^{s}(k;\zeta+\eta)$ ) for a small η. The crossing points of ζ can also be referred to as "critical poverty lines".

Critical values of are also provided. These are the minimum of  $\overline{CD}_1^{\alpha+1}(k;z)/\overline{CD}_2^{\alpha+1}(k;z)$ 2 1 1  $_{1}^{\alpha +1}(\mathrm{k};\mathrm{z})/\overline{\mathrm{CD}}_{2}^{\alpha +1}(\mathrm{k};\mathrm{z})$  over an interval  $[z^-, z^+]$  of poverty lines z. It gives the maximum ratio of the MCPF (for commodity 2 over that for commodity 1) up to which taxing commodity 2 can be deemed socially efficient.

To use these functions:

- 1- From the main menu, choose the item: "Dominance  $\Rightarrow$  Indirect tax dominance".
- 2- Choose the different vectors and parameter values as follows:

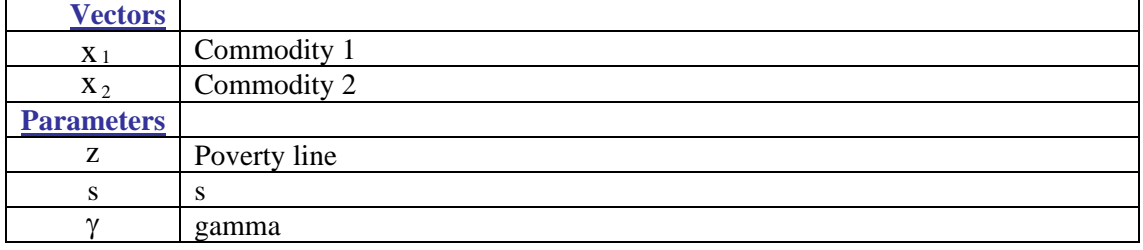

Among the buttons, you find the following commands:

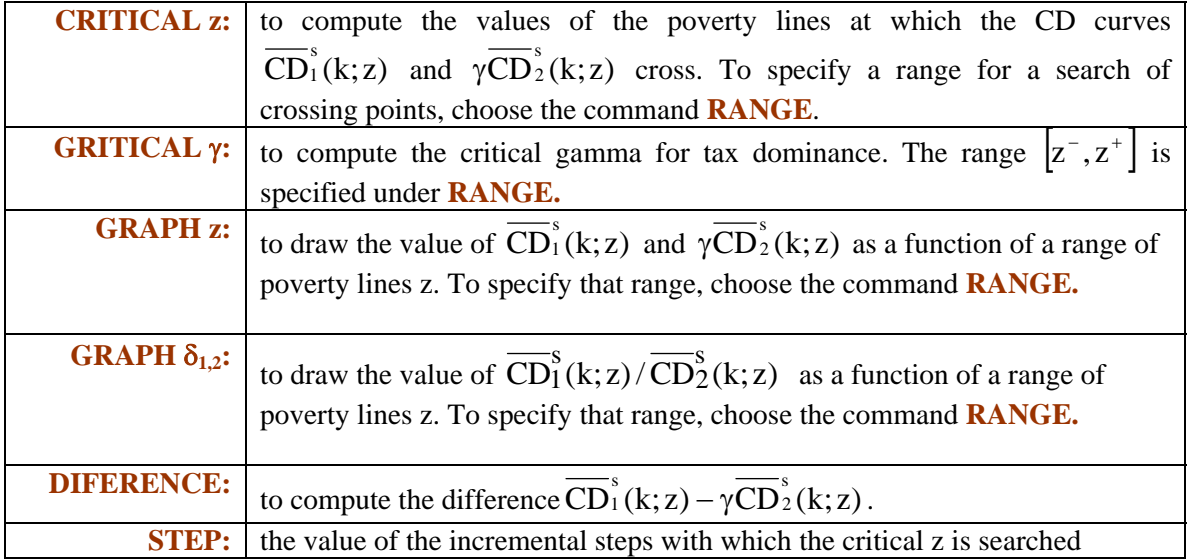